#### **Camera is an imperfect device** • Camera is an imperfect device for measuring the radiance distribution of a scene because it cannot capture the full spectral content and dynamic range. High dynamic range imaging • Limitations in sensor design prevent cameras from capturing all information passed by lens. Digital Visual Effects, Spring 2009 *Yung-Yu Chuang* 2009/2/26 *with slides by Fredo Durand, Brian Curless, Steve Seitz, Paul Debevec and Alexei Efros* **DigiVFX DigiVFX Camera pipeline Camera pipeline** Lens Shutter Lens Shutter scene sensor sensor scene sensor sensor radiance irradiance  $exposure \rightarrow$ radiance irradiance exposure $\rightarrow$  $(L)$  $(E)$  $(X)$  $(L)$  $(X)$ (E)  $L(p, \omega)$ ω $E_i = \int_{\Omega} L(i, \omega_i) d\omega$ *p* | | | **CCD ADC** Remapping Assume a static *i*  $\omega$ final analog digital digital *i*scene, Thus, L Δ*t*

 $X_i = \int E_i dt = E_i \Delta t$ 

*t*=0

is not a function

of time.

lens shutter sensor

12 bits 8 bits

values

voltages

values  $(Z)$ 

#### **Real-world response functions**

In general, the response function is not provided by camera makers who consider it part of their proprietary product differentiation. In addition, they are beyond the standard gamma curves.

**DigiVFX** 

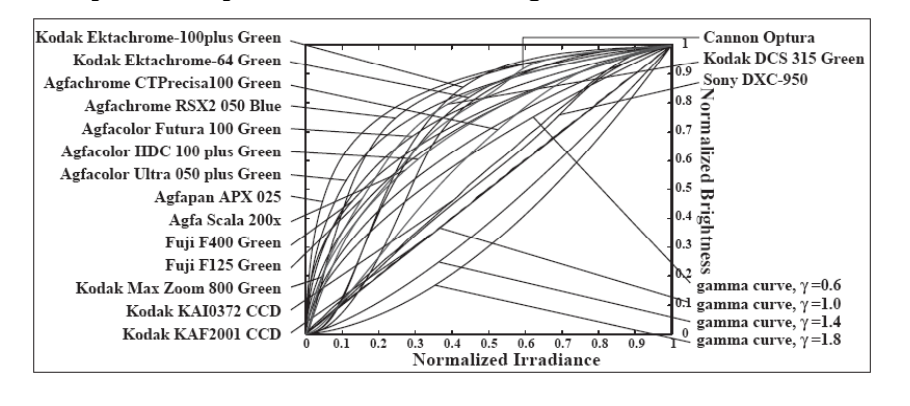

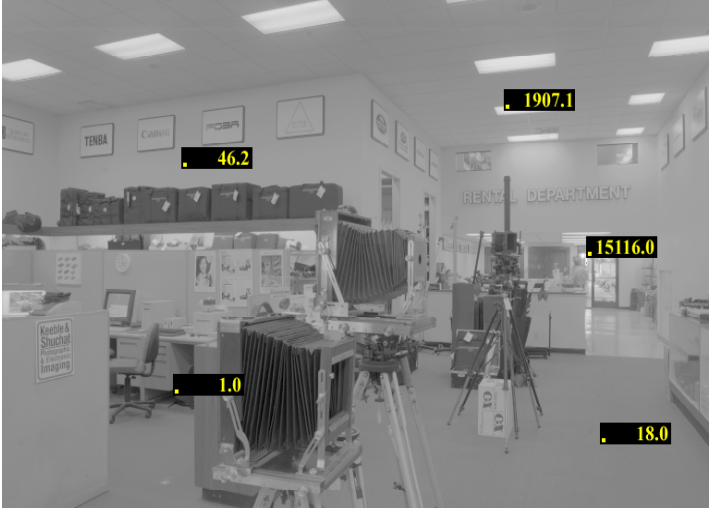

## **The world is high dynamic range**

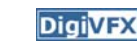

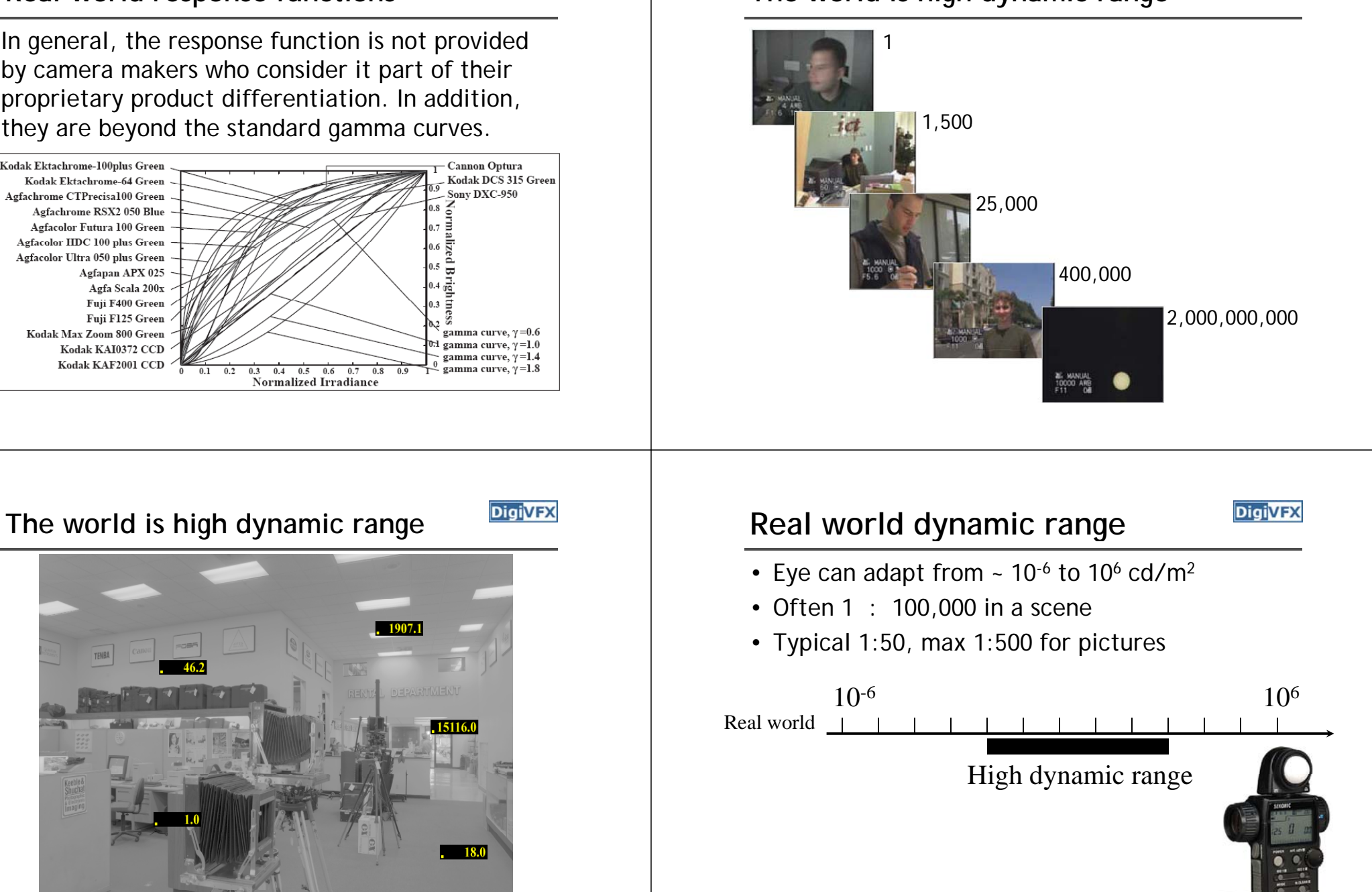

spotmeter

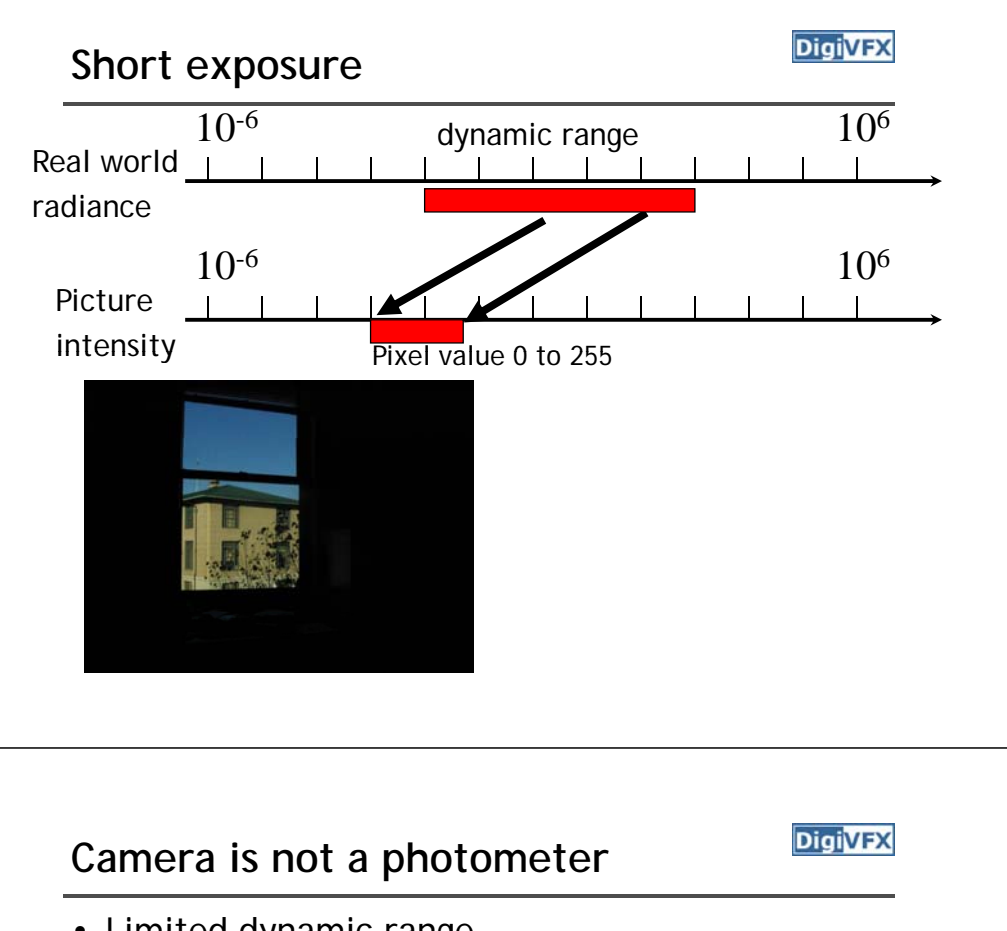

- Limited dynamic range  $\Rightarrow$  Perhaps use multiple exposures?
- Unknown, nonlinear response
	- ⇒ Not possible to convert pixel values to radiance
- Solution:
	- Recover response curve from multiple exposures, then reconstruct the *radiance map*

intensity Pixel value 0 to 255

## **Varying exposure**

**Long exposure**

10

Real world

radiance

Picture

#### **DigiVFX**

**DigiVFX** 

- Ways to change exposure
	- Shutter speed
	- Aperture
	- Neutral density filters

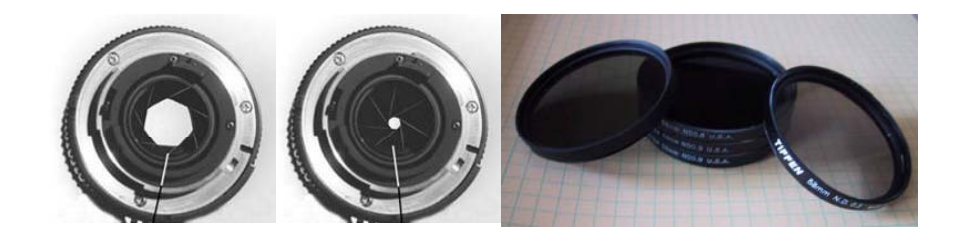

 $10^{-6}$  dynamic range  $10^{6}$ 

 $10^{-6}$  10<sup>6</sup>

#### **Shutter speed**

**DigiVFX** 

- Note: shutter times usually obey a power series - each "stop" is a factor of 2
- ¼, 1/8, 1/15, 1/30, 1/60, 1/125, 1/250, 1/500, 1/1000 sec

Usually really is:

¼ 1/8 1/16 1/32 1/64 1/128 1/256 1/512 ¼, 1/8, 1/16, 1/32, 1/64, 1/128, 1/256, 1/512, 1/1024 sec

## **HDRI capturing from multiple exposures**

- Capture images with multiple exposures
- Image alignment (even if you use tripod, it is suggested to run alignment)
- Response curve recovery
- Ghost/flare removal

## **Varying shutter speeds**

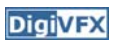

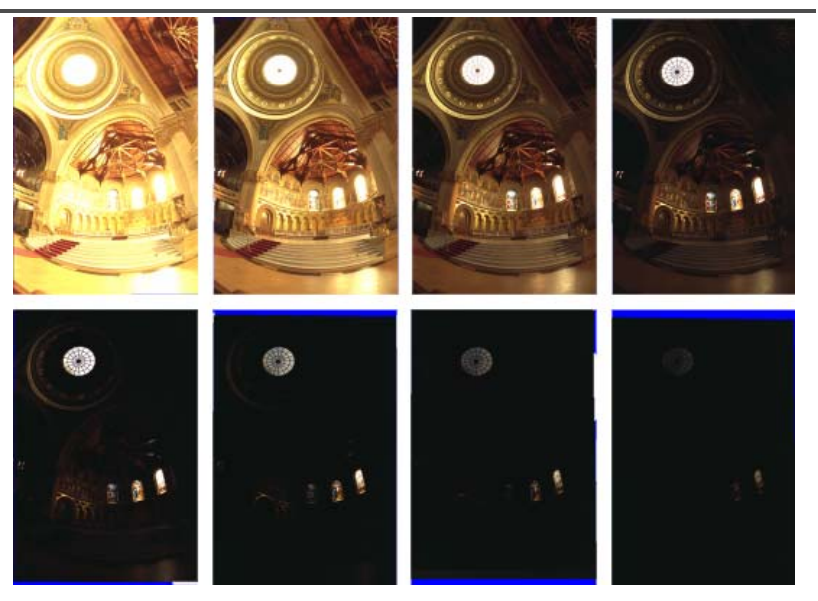

### **Image alignment**

- We will introduce a fast and easy-to-implement method for this task, called Median Threshold Bitmap (MTB) alignment technique.
- Consider only integral translations. It is enough empirically.
- The inputs are N grayscale images. (You can either use the green channel or convert into grayscale by Y=(54R+183G+19B)/256)
- MTB is a binary image formed by thresholding the input image using the median of intensities.

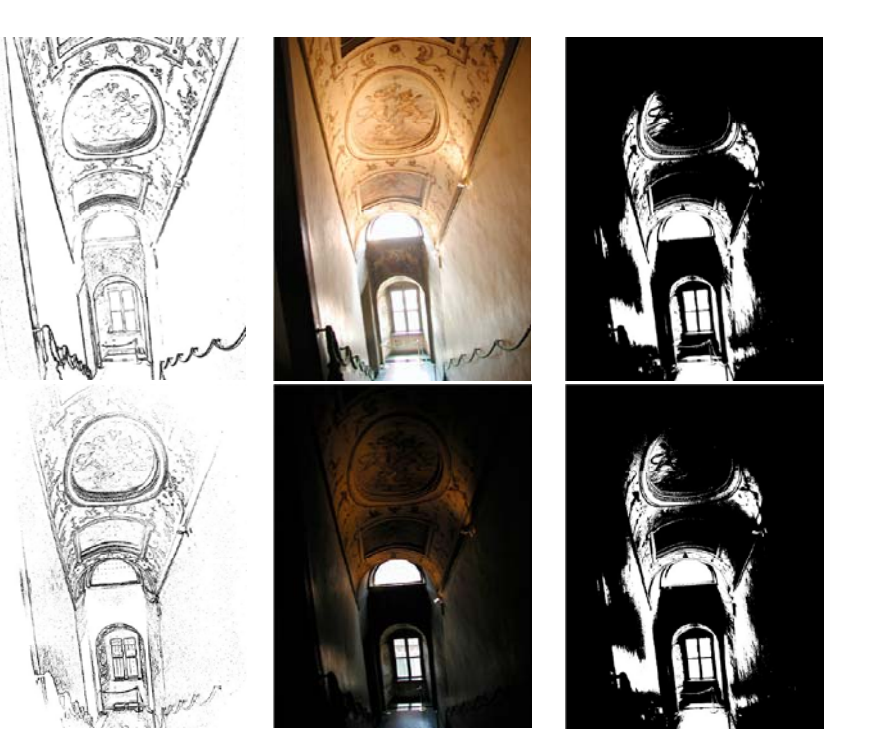

## **Why is MTB better than gradient?**

- Edge-detection filters are dependent on image exposures
- Taking the difference of two edge bitmaps would not give a good indication of where the edges are misaligned.

## **Search for the optimal offset**

- Try all possible offsets.
- Gradient descent
- Multiscale technique
- log(max\_offset) levels
- Try 9 possibilities for the top level
- Scale by 2 when passing down; try its 9 neighbors

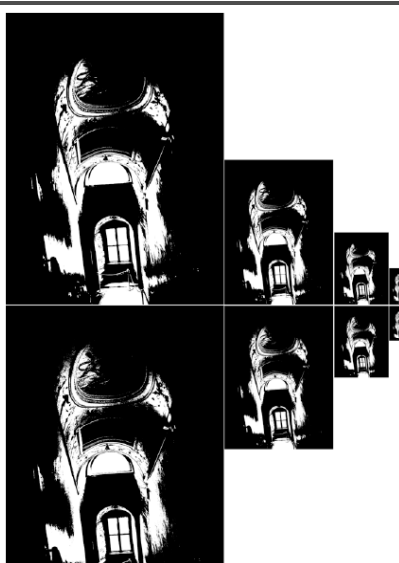

**DigiVFX** 

### **Threshold noise**

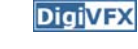

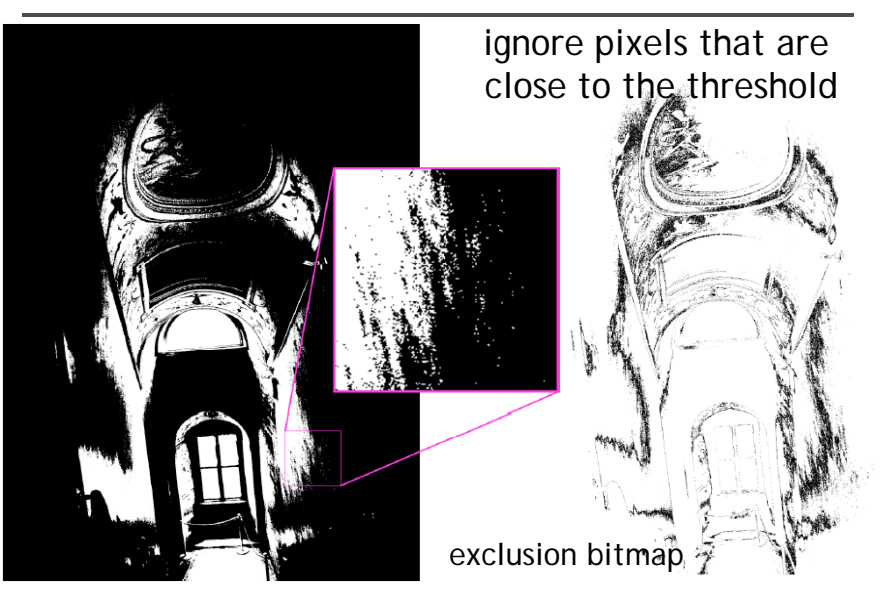

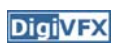

## **Efficiency considerations**

#### **DigiVFX**

- XOR for taking difference
- AND with exclusion maps
- Bit counting by table lookup

#### **Results**

Success rate = 84%. 10% failure due to rotation. 3% for excessive motion and 3% for too much high-frequency content.

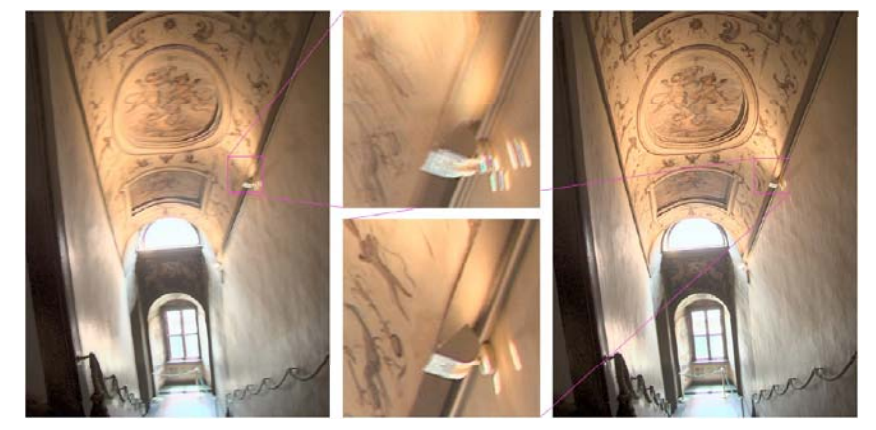

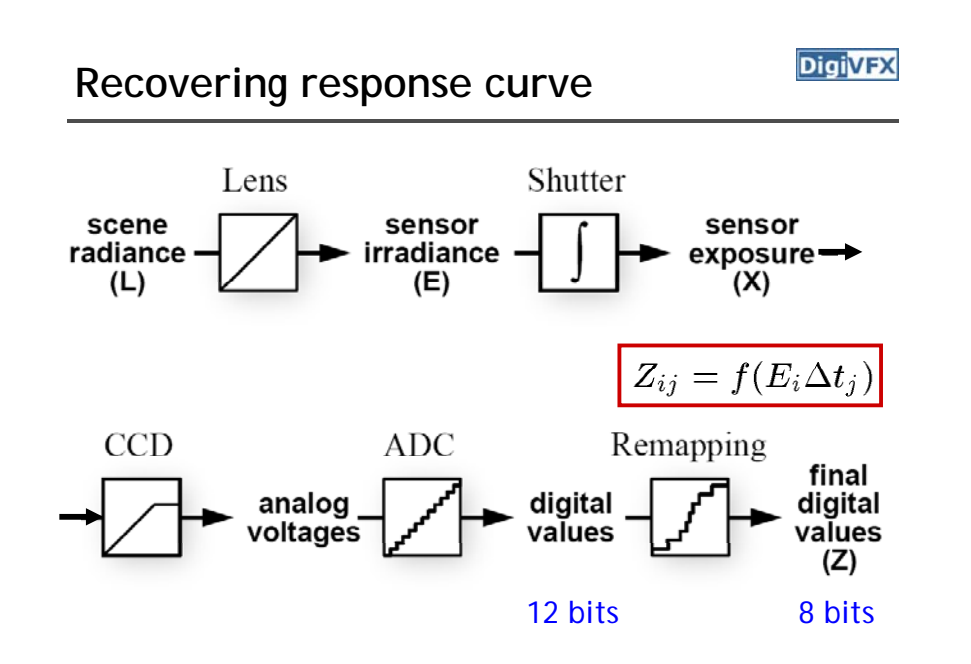

### **Recovering response curve**

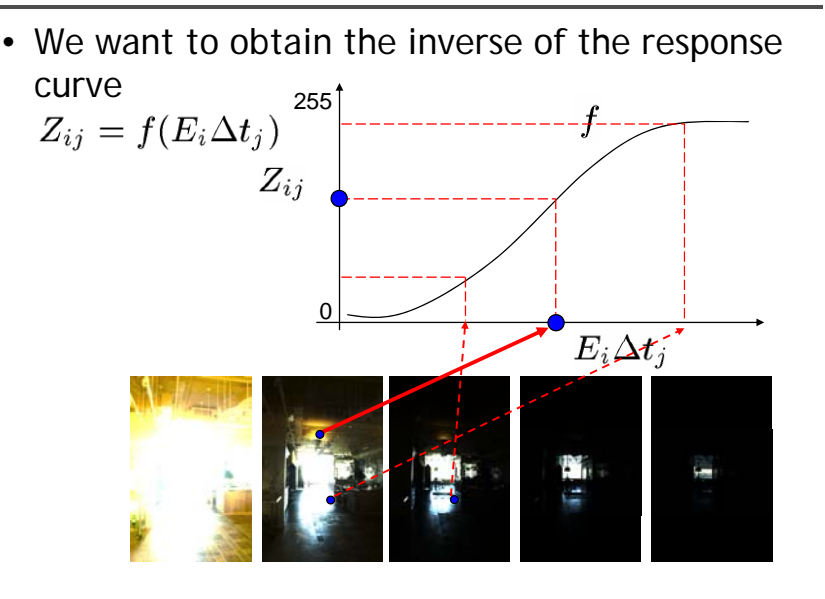

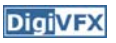

#### **Recovering response curve**

**DigiVFX** 

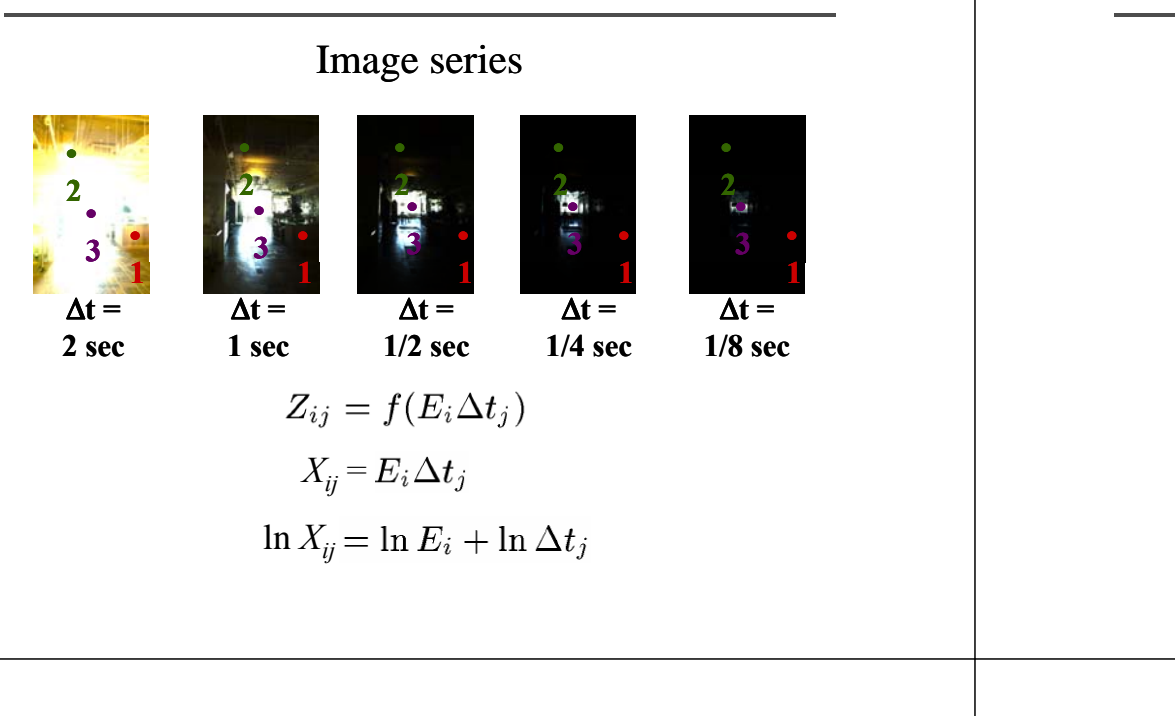

#### **Idea behind the math**

**DigiVFX** 

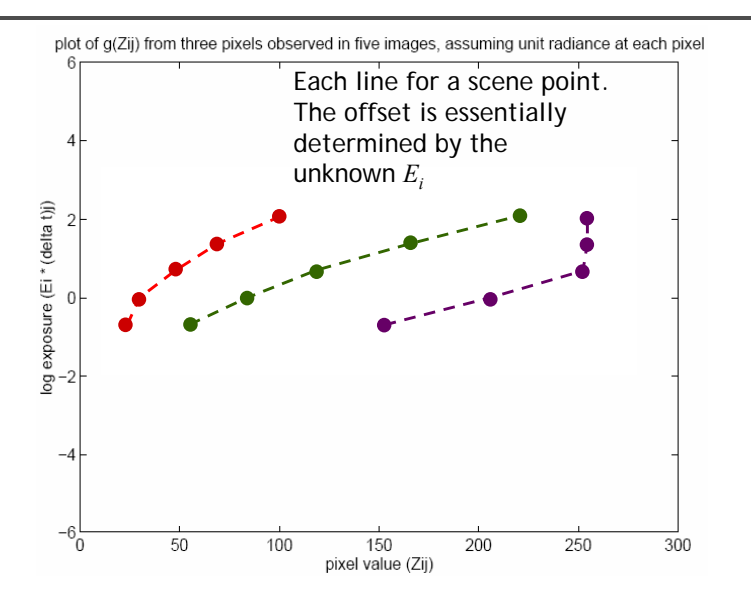

#### **Idea behind the math**

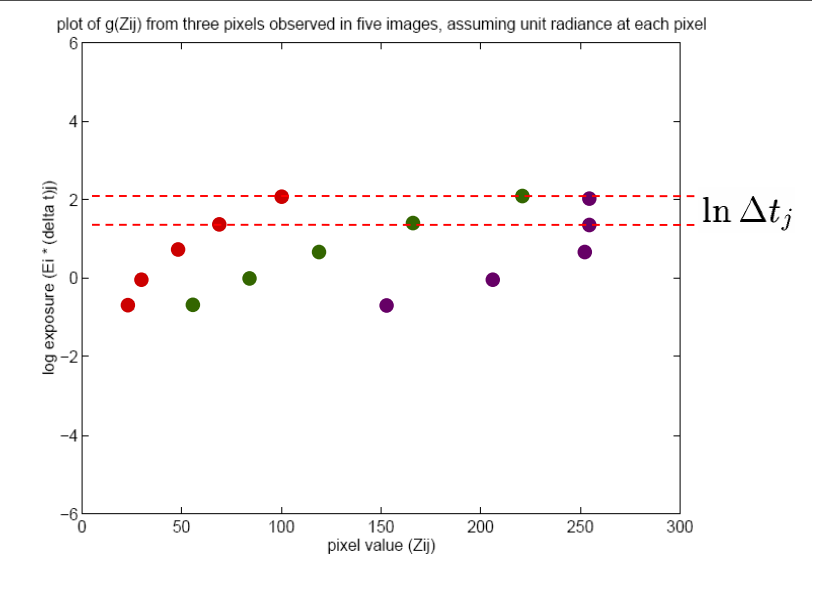

#### **Idea behind the math**

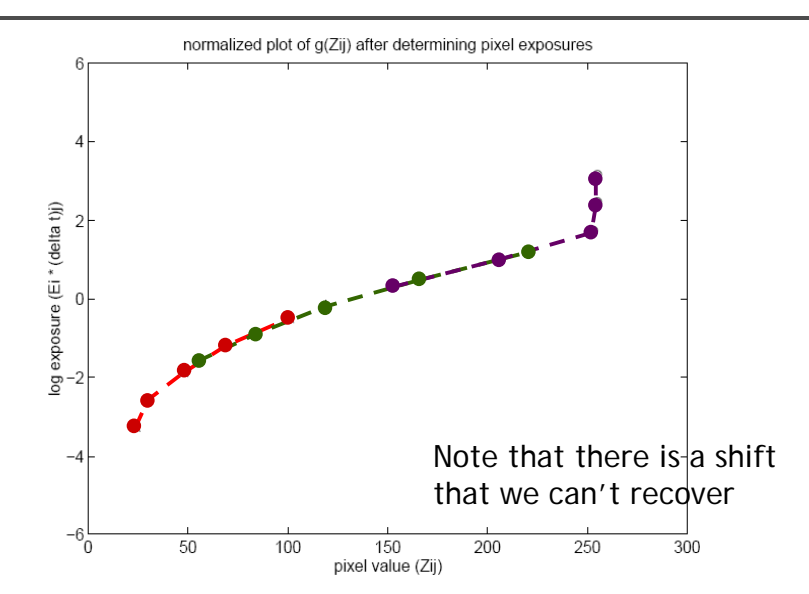

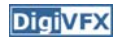

## Math for recovering response curve **Digivex Recovering response curve**

 $\ln f^{-1}(Z_{ij}) = \ln E_i + \ln \Delta t_i$ 

 $Z_{ii} = f(E_i \Delta t_i)$ 

minimize the following

 $f$  is monotonic, it is invertible

let us define function  $q = \ln f^{-1}$ 

 $q(Z_{ii}) = \ln E_i + \ln \Delta t_i$ 

#### **DigiVFX**

• The solution can be only up to a scale, add a constraint

 $g(Z_{mid}) = 0$ , where  $Z_{mid} = \frac{1}{2}(Z_{min} + Z_{max})$ 

• Add a hat weighting function

$$
w(z) = \begin{cases} z - Z_{min} & \text{for } z \le \frac{1}{2}(Z_{min} + Z_{max}) \\ Z_{max} - z & \text{for } z > \frac{1}{2}(Z_{min} + Z_{max}) \end{cases}
$$
  

$$
\mathcal{O} = \sum_{i=1}^{N} \sum_{j=1}^{P} \{w(Z_{ij}) [g(Z_{ij}) - \ln E_i - \ln \Delta t_j]\}^2 +
$$
  

$$
\lambda \sum_{z=Z_{min}+1}^{Z_{max}-1} [w(z)g''(z)]^2
$$

**DigiVFX** 

• We want If  $P=11$ , N $-25$  (typically 50 is used)

**Recovering response curve**

• We prefer that selected pixels are well distributed and sampled from constant regions. They picked points by hand.

 $\mathcal{O} = \sum_{i=1}^N \sum_{j=1}^P \left[ g(Z_{ij}) - \ln E_i - \ln \Delta t_j \right]^2 + \lambda \sum_{z=Z_{min}+1}^{Z_{max}-1} g''(z)^2$ 

 $q''(z) = q(z-1) - 2q(z) + q(z+1)$ 

• It is an overdetermined system of linear equations and can be solved using SVD

#### **How to optimize?**

#### **Digive**

$$
\mathcal{O} = \sum_{i=1}^{N} \sum_{j=1}^{P} \{w(Z_{ij}) [g(Z_{ij}) - \ln E_i - \ln \Delta t_j]\}^2 +
$$
  

$$
\lambda \sum_{z=Z_{min}+1}^{Z_{max}-1} [w(z)g''(z)]^2
$$
  
1. Set partial derivatives zero  
2.  
min  $\sum_{i=1}^{N} (\mathbf{a}_i \mathbf{x} - \mathbf{b}_i)^2 \rightarrow$  least - square solution of 
$$
\begin{bmatrix} \mathbf{a}_1 \\ \mathbf{a}_2 \\ \vdots \\ \mathbf{a}_N \end{bmatrix} \mathbf{x} = \begin{bmatrix} \mathbf{b}_1 \\ \mathbf{b}_2 \\ \vdots \\ \mathbf{b}_N \end{bmatrix}
$$

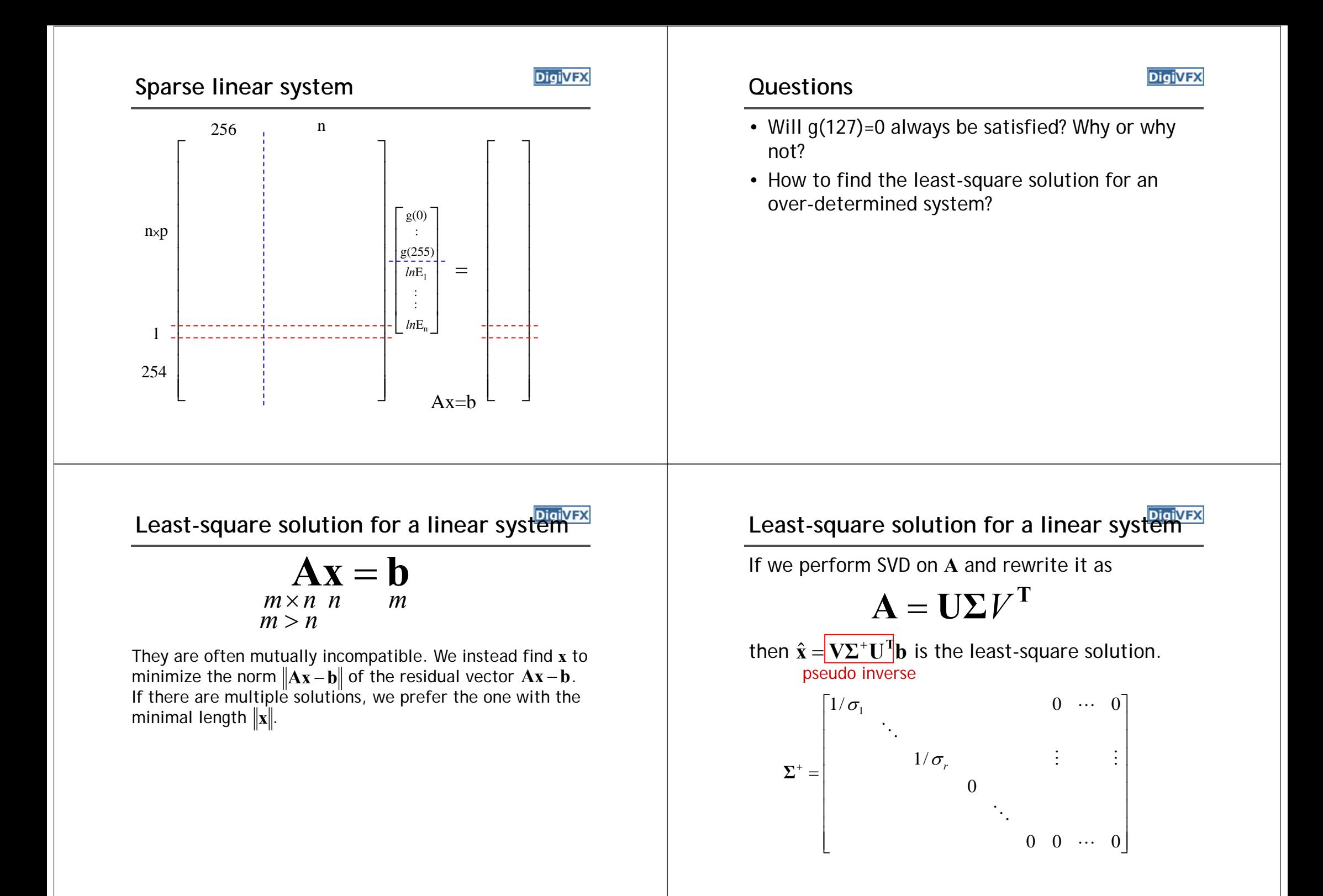

**Proof**

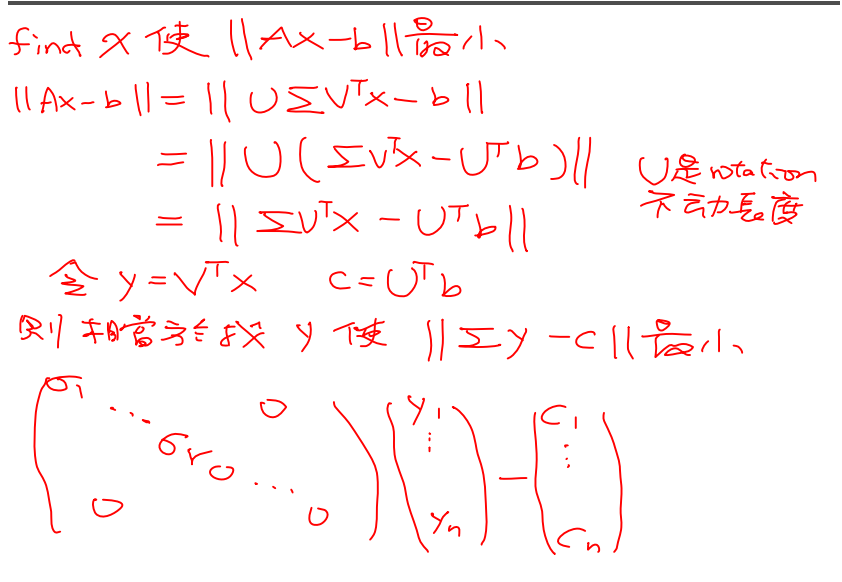

## **Proof**

$$
\Rightarrow Y := \frac{C_{1}^{c}}{\sigma_{2}} \sum_{i=1}^{n} x_{i} \qquad Y := 0 \qquad i = r+1 - N
$$
\n
$$
\Rightarrow \hat{Y} = \begin{pmatrix} x_{1} & \cdots & x_{r} \\ x_{r} & \cdots & x_{r} \\ 0 & \cdots & 0 \end{pmatrix} \begin{pmatrix} C_{1} \\ \vdots \\ C_{r} \\ C_{r} \\ C_{r} \end{pmatrix} = \sum_{i=1}^{r} C_{i}
$$
\n
$$
\Rightarrow \hat{Y} = \sqrt{1} \hat{X} = \sum_{i=1}^{r} C_{i} = \sum_{i=1}^{r} \sum_{j=1}^{r} C_{j}
$$
\n
$$
\Rightarrow \hat{X} = \sqrt{1} \sum_{i=1}^{r} \sum_{j=1}^{r} C_{j} = \sum_{i=1}^{r} \sum_{j=1}^{r} C_{j}
$$

**DigiVFX** 

• Matlab

**Libraries for SVD**

- GSL
- Boost
- LAPACK
- ATLAS

#### **Matlab code**

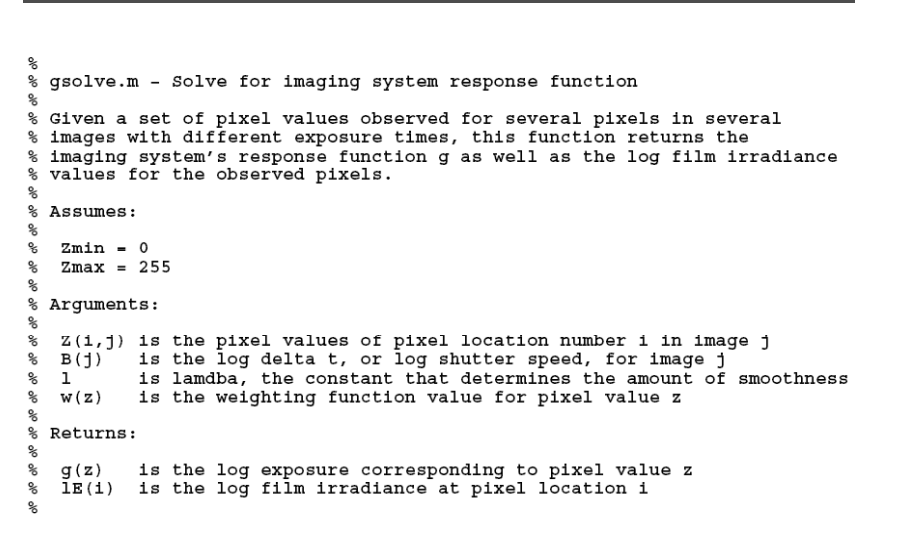

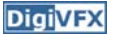

#### **Matlab code**

**DigiVFX** 

```
function [g,lE]=gsolve(Z,B,l,w)
n = 256;
A = \text{zeros}(\text{size}(Z,1)*\text{size}(Z,2)+n+1,n+\text{size}(Z,1));b = zeros(size(A,1),1);
k = 1; %% Include the data-fitting equations
\frac{1}{2} for i=1:size(Z,1)for j=1:size(Z,2)
     wii = w(Z(i, i)+1);A(k, Z(i, j)+1) = wij; A(k, n+i) = -wij; b(k, 1) = wij * B(i, j);k = k + 1;endendA(k,129) = 1; <br> % R(k,129) = 1; <br> % R(k,129) = 1; <br> % R(k,129) = 1; <br> % R(k,129) = 1; <br> % R(k,129) = 1; <br> % R(k,129) = 1; <br> % R(k,129) = 1; <br> % R(k,129) = 1; <br> % R(k,129) = 1; <br> % R(k,129) = 1; <br> % R(k,129) = 1; <br> % R(k,129) = 1; <br> k=k+1;
for i=1:n-2 %% Include the smoothness equations
  A(k,i)=1*w(i+1); A(k,i+1)=-2*1*w(i+1); A(k,i+2)=1*w(i+1);k=k+1;
end
x = A\b; %% Solve the system using SVD
g = x(1:n);
lE = x(n+1:size(x,1));
```
**Constructing HDR radiance map**

**DigiVEX** 

$$
\ln E_i = g(Z_{ij}) - \ln \Delta t_j
$$

combine pixels to reduce noise and obtain a more reliable estimation

$$
\ln E_i = \frac{\sum_{j=1}^P w(Z_{ij})(g(Z_{ij}) - \ln \Delta t_j)}{\sum_{j=1}^P w(Z_{ij})}
$$

#### **Recovered response function**

#### **DigiVFX**

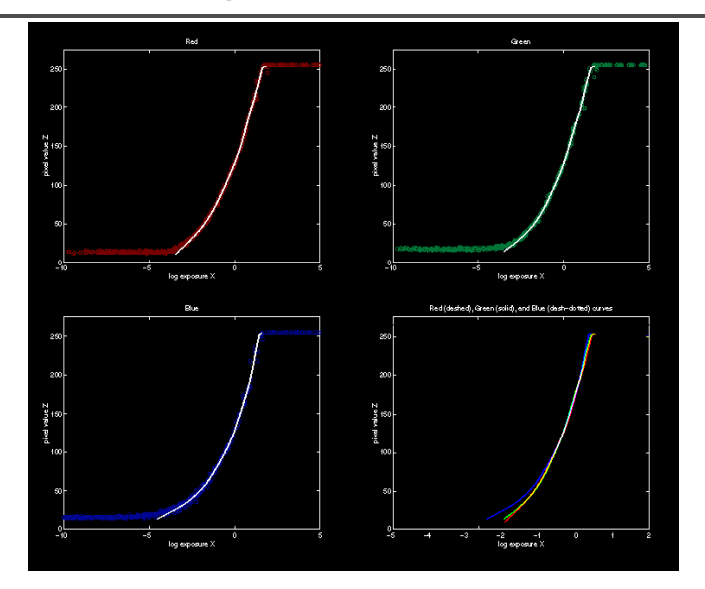

### **Reconstructed radiance map**

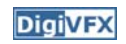

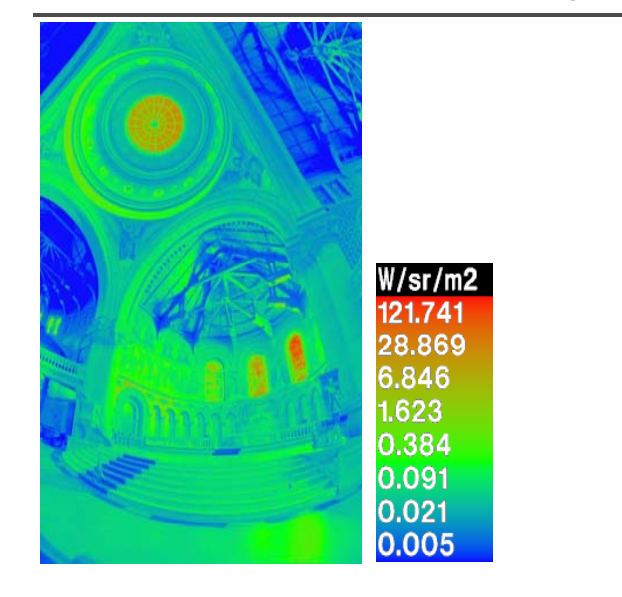

## **What is this for?**

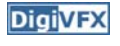

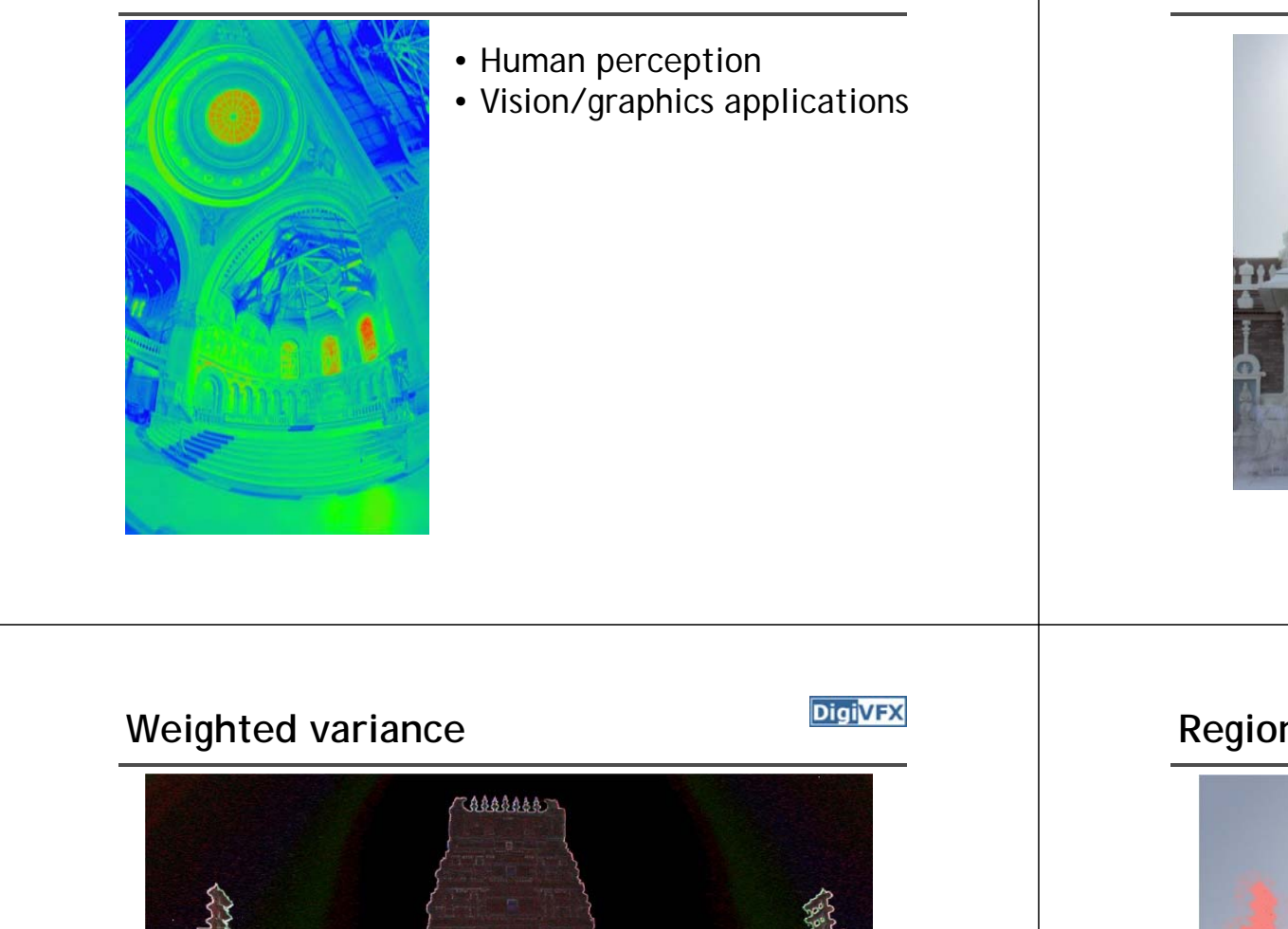

## **Automatic ghost removal**

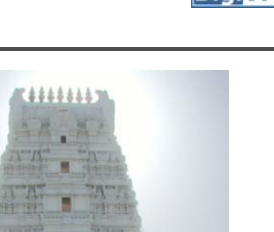

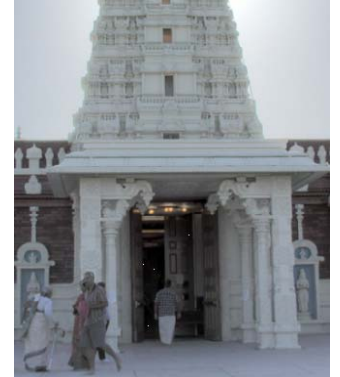

before

e after

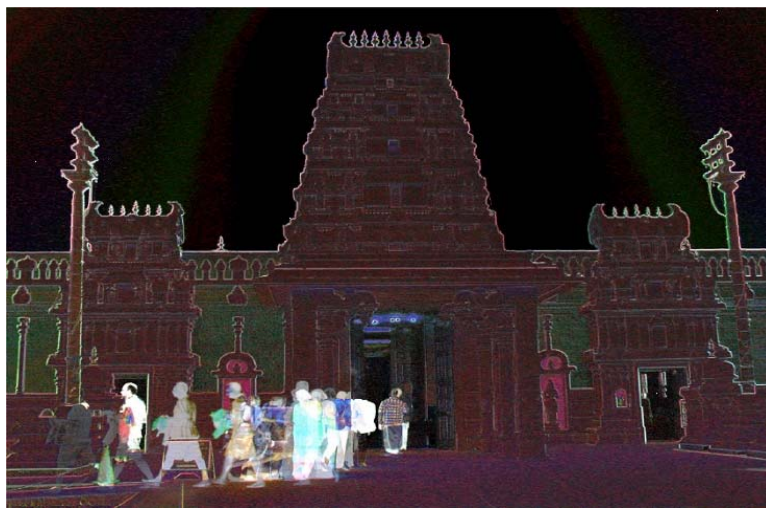

Moving objects and high-contrast edges render high variance.

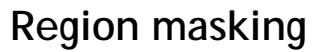

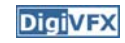

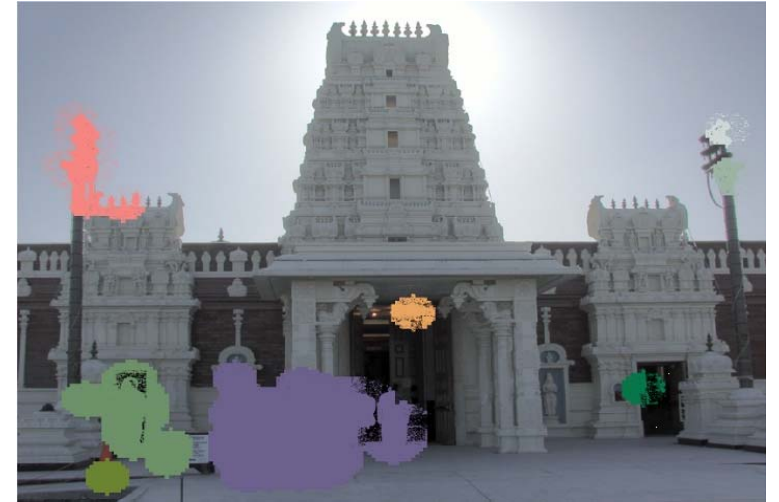

Thresholding; dilation; identify regions;

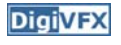

# Best exposure in each region **Digivex Lens flare removal**

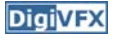

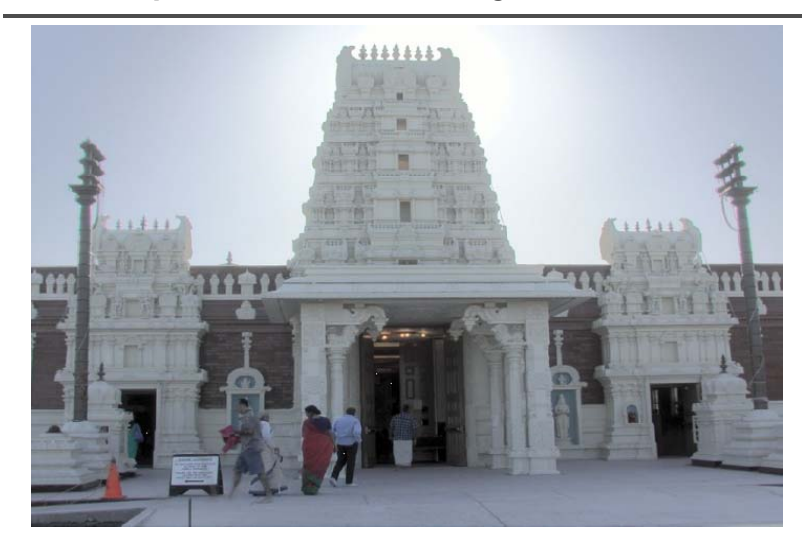

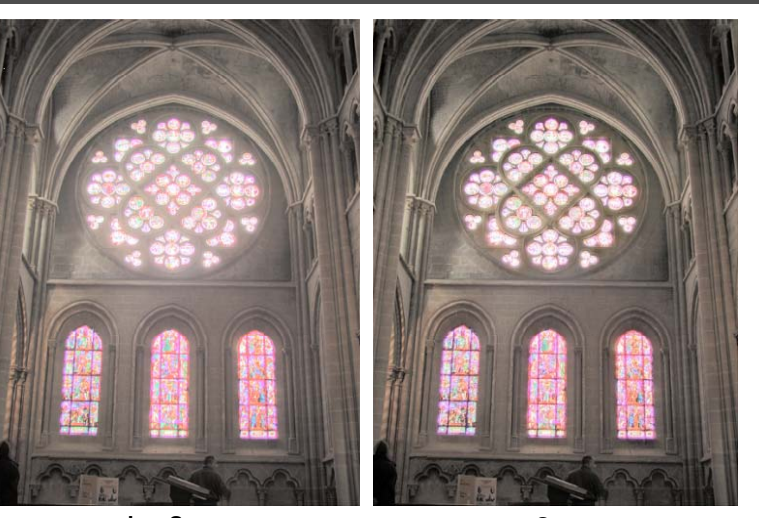

before

e after

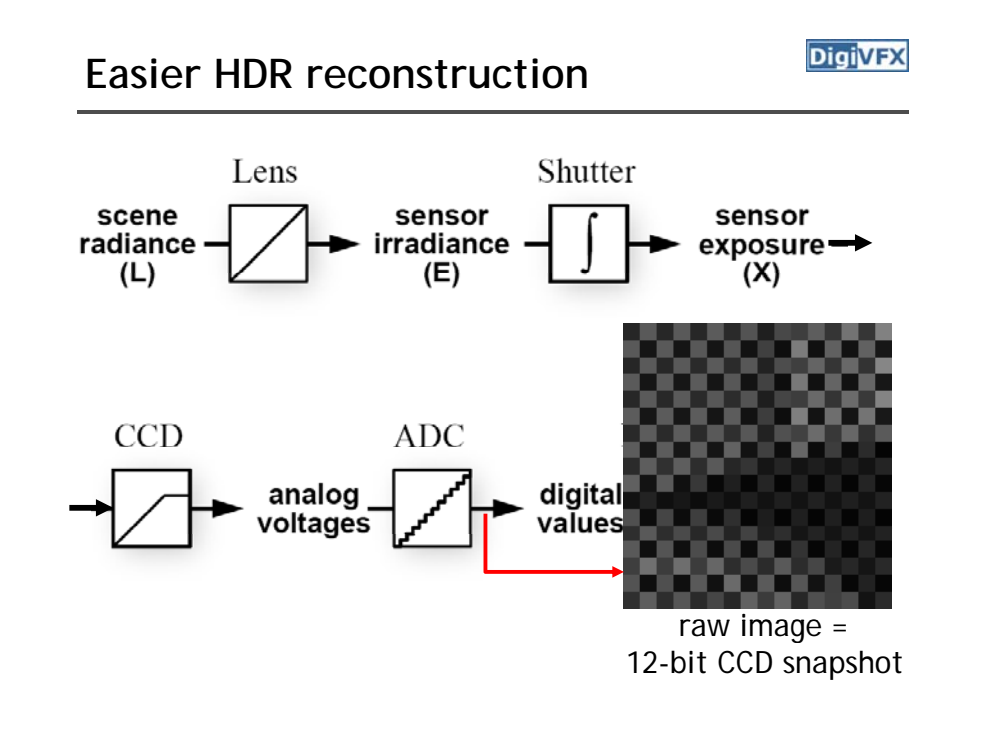

#### **DigiVFX Easier HDR reconstruction**

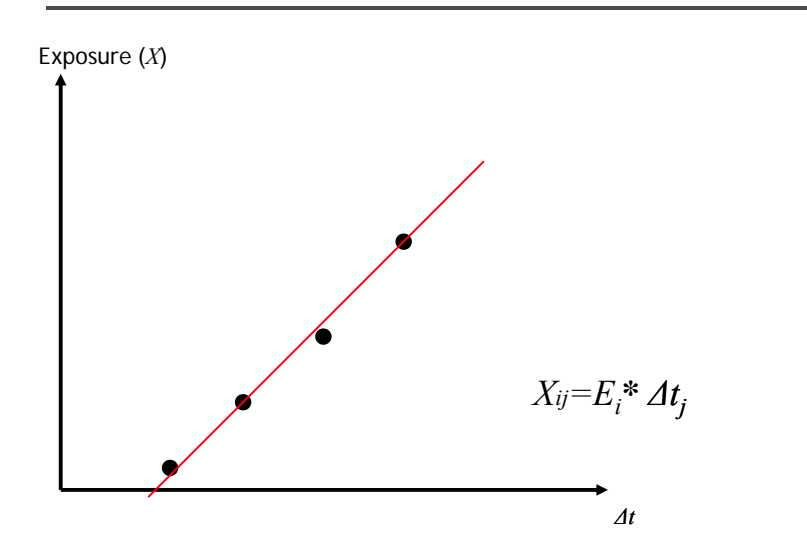

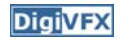

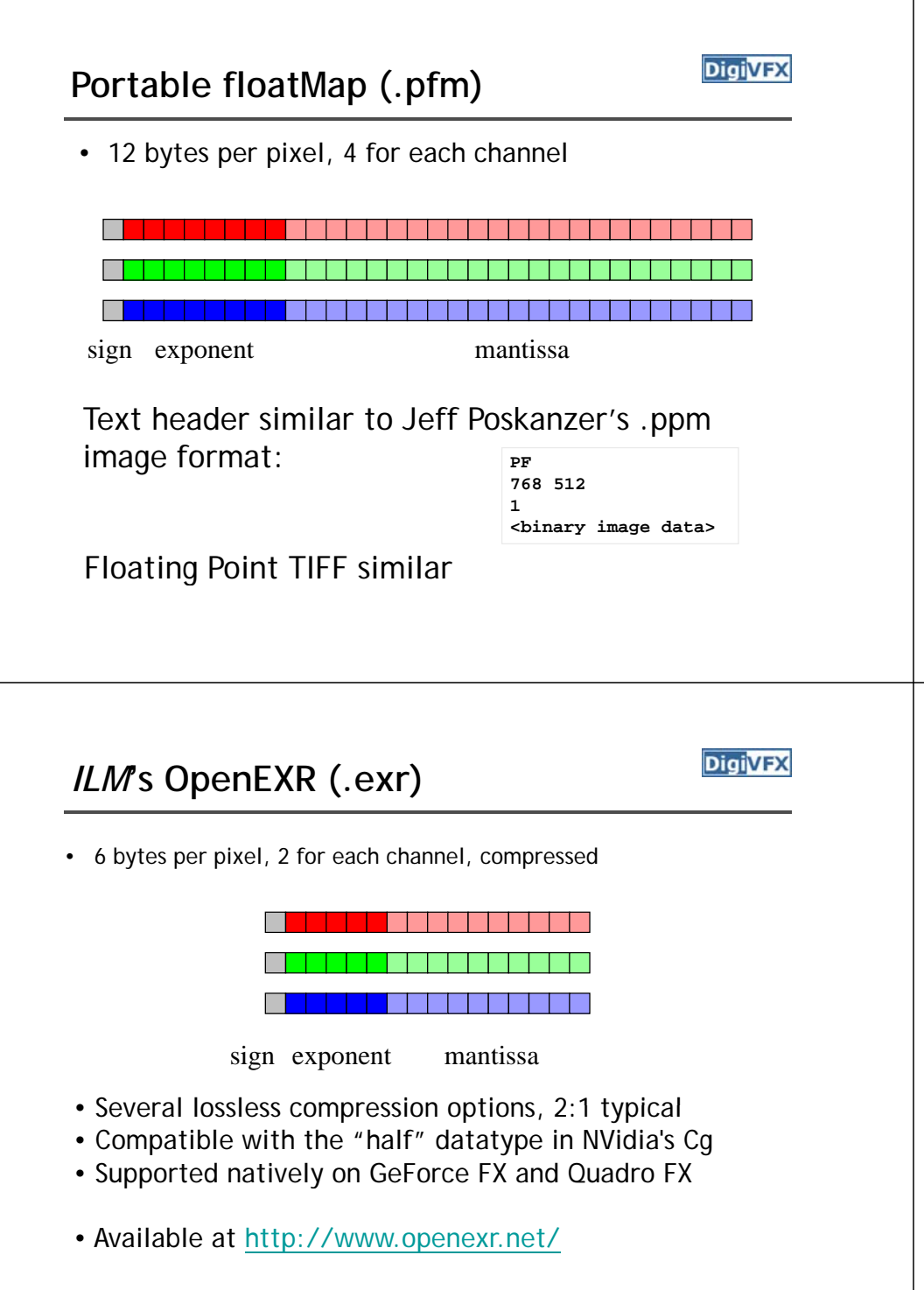

## **DigiVFX** *Radiance* **format (.pic, .hdr, .rad)** 32 bits/pixel Red Green Blue Exponent  $(145, 215, 87, 103) =$  $(145, 215, 87, 149) =$  $(145, 215, 87) * 2 \cdot (149 - 128) = (145, 215, 87) * 2 \cdot (103 - 128)$  $(145, 215, 87) * 2 \cdot (103-128) =$ (1190000, 1760000, 713000) 0.00000432 0.00000641 0.00000259 Ward, Greg. "Real Pixels," in Graphics Gems IV, edited by James Arvo, Academic Press, 1994 **DigiVFX Radiometric self calibration**• Assume that any response function can be modeled  $0.8$ as a high-order

 $X = g(Z) = \sum_{m=1}^{M} c_m Z^m$ *m* $\overline{0}$ • No need to know exposure time in advance. Useful cameras

polynomial

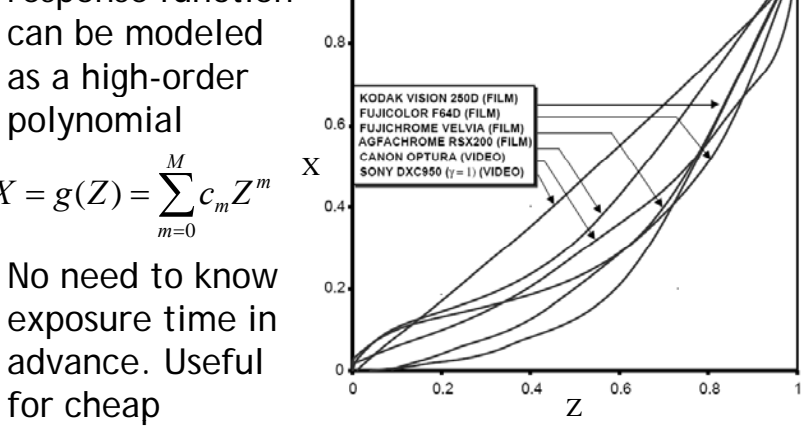

## **Mitsunaga and Nayar**

**DigiVFX** 

 $\bullet$  To find the coefficients  $c_m$  to minimize the following

$$
\varepsilon = \sum_{i=1}^{N} \sum_{j=1}^{P} \left[ \sum_{m=0}^{M} c_m Z_{ij}^{m} - R_{j,j+1} \sum_{m=0}^{M} c_m Z_{i,j+1}^{m} \right]^2
$$

A guess for the ratio of

$$
\frac{X_{ij}}{X_{i,j+1}} = \frac{E_i \Delta t_j}{E_i \Delta t_{j+1}} = \frac{\Delta t_j}{\Delta t_{j+1}}
$$

#### **Mitsunaga and Nayar**

- Again, we can only solve up to a scale. Thus, add a constraint  $f(1)=1$ . It reduces to M variables.
- How to solve it?

### **Mitsunaga and Nayar**

**DigiVEX** 

• We solve the above iteratively and update the exposure ratio accordingly

$$
R_{j,j+1}^{(k)} = \frac{1}{N} \sum_{i=1}^{N} \frac{\sum_{m=0}^{M} c_{m,k}^{(k)} Z_{ij}^{m}}{\sum_{m=0}^{M} c_{m}^{(k)} Z_{i,j+1}^{m}}
$$

• How to determine M? Solve up to M=10 and pick the one with the minimal error. Notice that you prefer to have the same order for all channels. Use the combined error.

**Robertson et. al.**

**DigiVFX** 

$$
Z_{ij} = f(E_i \Delta t_j)
$$
  
 
$$
g(Z_{ij}) = f^{-1}(Z_{ij}) = E_i \Delta t_j
$$

Given  $Z_{ij}$  and  $\Delta t_{ji}$  the goal is to find both  $E_i$  and  $g(Z_{ij})$ 

Maximum likelihood

$$
\Pr(E_i, g \mid Z_{ij}, \Delta t_j) \propto \exp\left(-\frac{1}{2} \sum_{ij} w(Z_{ij}) \left(g(Z_{ij}) - E_i \Delta t_j\right)^2\right)
$$

$$
\hat{g}, \hat{E}_i = \arg\min_{g, E_i} \sum_{ij} w(Z_{ij}) \left(g(Z_{ij}) - E_i \Delta t_j\right)^2
$$

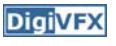

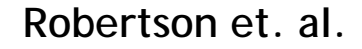

**DigiVFX** 

$$
\hat{g}, \hat{E}_i = \arg\min_{g, E_i} \sum_{ij} w(Z_{ij}) \Big( g(Z_{ij}) - E_i \Delta t_j \Big)^2
$$

repeat

assuming  $\,g(Z_{ij})\,$  is known, optimize for  $E_{i}^{\,}$ assuming  $\,E_{_{i}}\,$  is known, optimize for  $\,g(Z_{_{ij}})\,$ 

until converge

**Robertson et. al.**

**DigiVFX** 

$$
\hat{g}, \hat{E}_i = \arg\min_{g, E_i} \sum_{ij} w(Z_{ij}) \big(g(Z_{ij}) - E_i \Delta t_j\big)^2
$$

repeat

assuming  $g(Z_{ij})$  is known, optimize for  $E_{i}$ assuming  $\, E_{_{i}} \,$  is known, optimize for  $\, g(Z_{_{ij}}) \,$ 

until converge

$$
g(m) = \frac{1}{|E_m|} \sum_{ij \in E_m} E_i \Delta t_j
$$

 $\frac{|E_m|}{|E_m|}$ <br> *normalize* so that<br>  $g(128) = 1$ normalize so that **Robertson et. al.**

$$
\hat{g}, \hat{E}_i = \arg\min_{g, E_i} \sum_{ij} w(Z_{ij}) \big(g(Z_{ij}) - E_i \Delta t_j\big)^2
$$

repeat

assuming  $\,g(Z_{ij})\,$  is known, optimize for  $E_{i}^{\,}$ assuming  $\,E_{_{i}}\,$  is known, optimize for  $\,g(Z_{_{ij}})\,$ until converge

$$
E_i = \frac{\sum_{j} w(Z_{ij}) g(Z_{ij}) \Delta t_j}{\sum_{j} w(Z_{ij}) \Delta t_j^2}
$$

**Space of response curves**

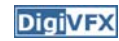

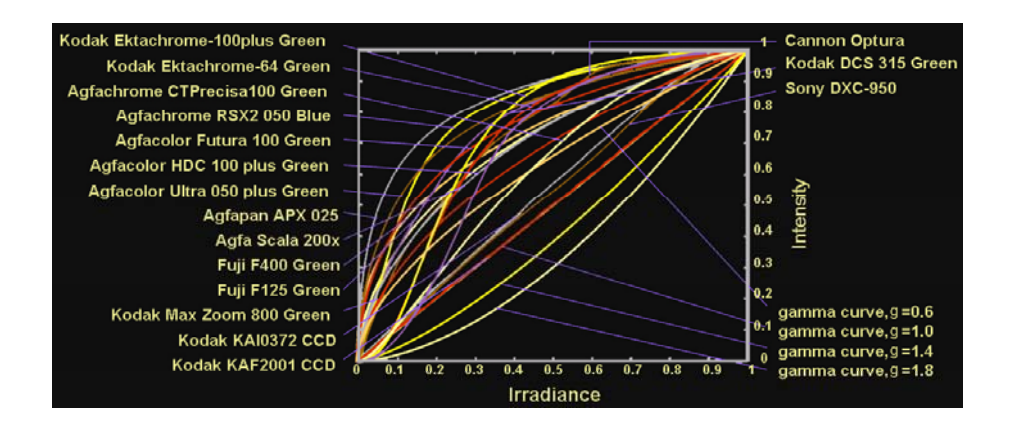

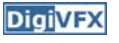

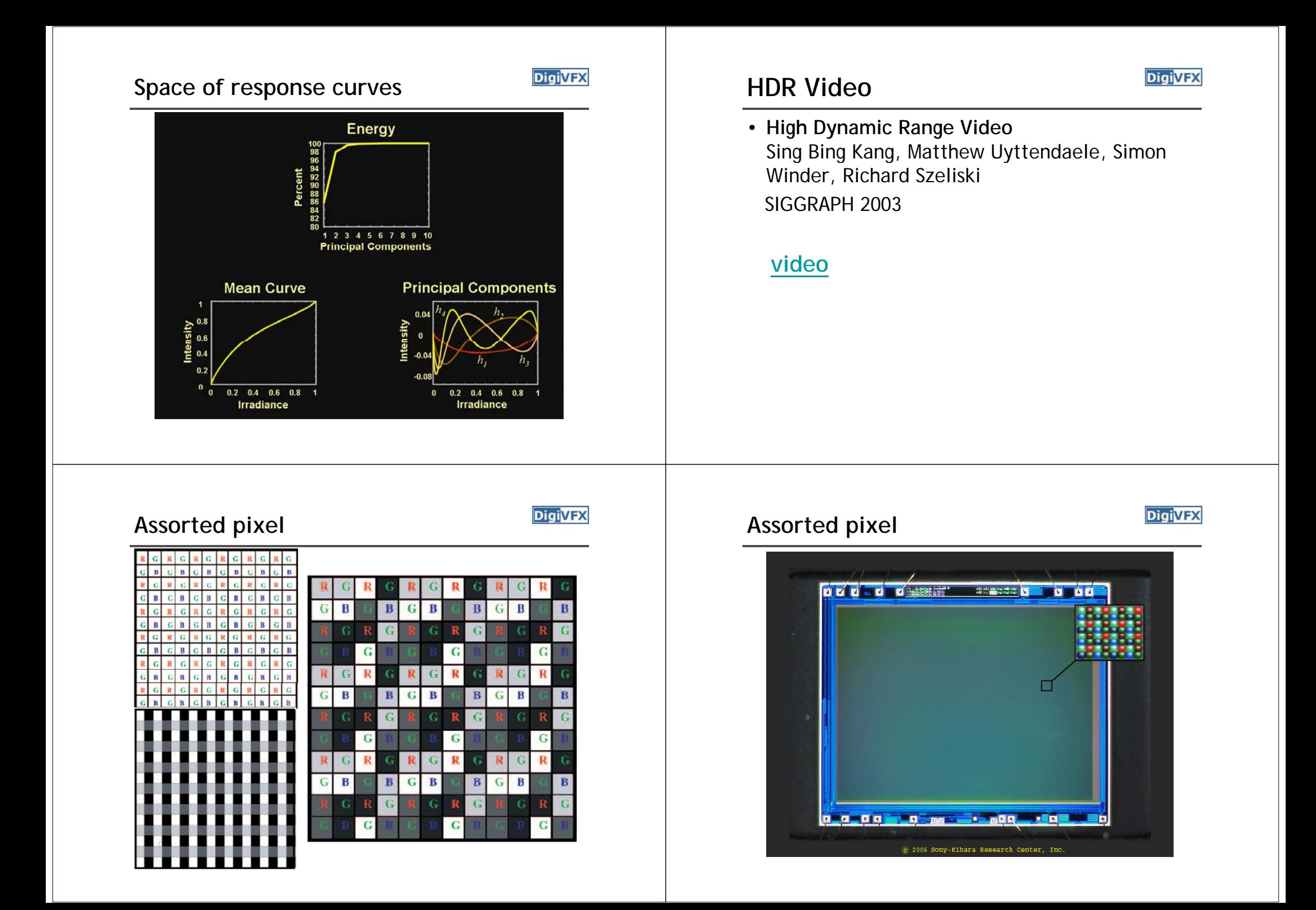

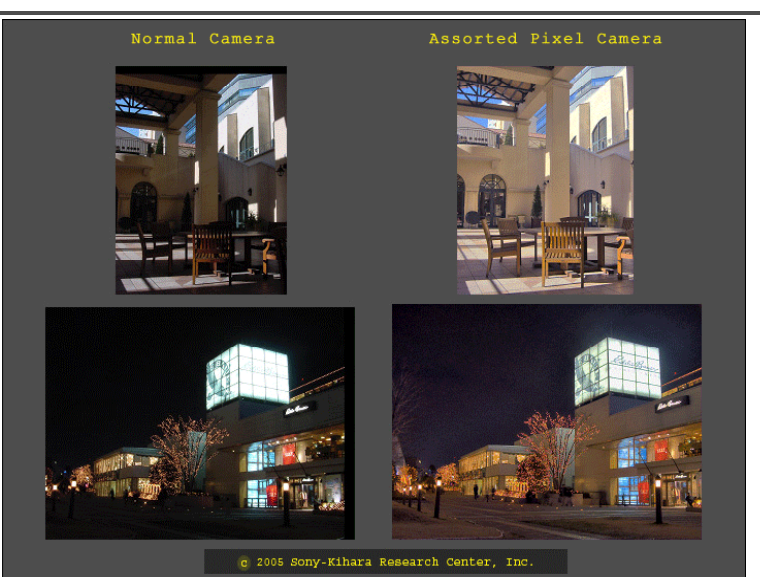

## **Assorted pixel Assignment #1 HDR image assemble**

**DigiVFX** 

- Work in teams of two
- Taking pictures
- Assemble HDR images and optionally the response curve.
- Develop your HDR using tone mapping

## **Taking pictures**

**DigiVFX** 

- Use a tripod to take multiple photos with different shutter speeds. Try to fix anything else. Smaller images are probably good enough.
- There are two sets of test images available on the web.
- We have tripods and a Canon PowerShot G7 for you to borrow.
- Try not touching the camera during capturing. But, how?

## **1. Taking pictures**

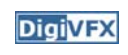

- Use a laptop and a remote capturing program.
	- PSRemote
	- AHDRIA
- PSRemote
	- Manual
	- Not free
	- Supports both jpg and raw
	- Support most Canon's PowerShot cameras
- AHDRIA
	- Automatic
	- Free
	- Only supports jpg
	- Support less models

## **AHDRIA/AHDRIC/HDRI\_Helper Image registration**

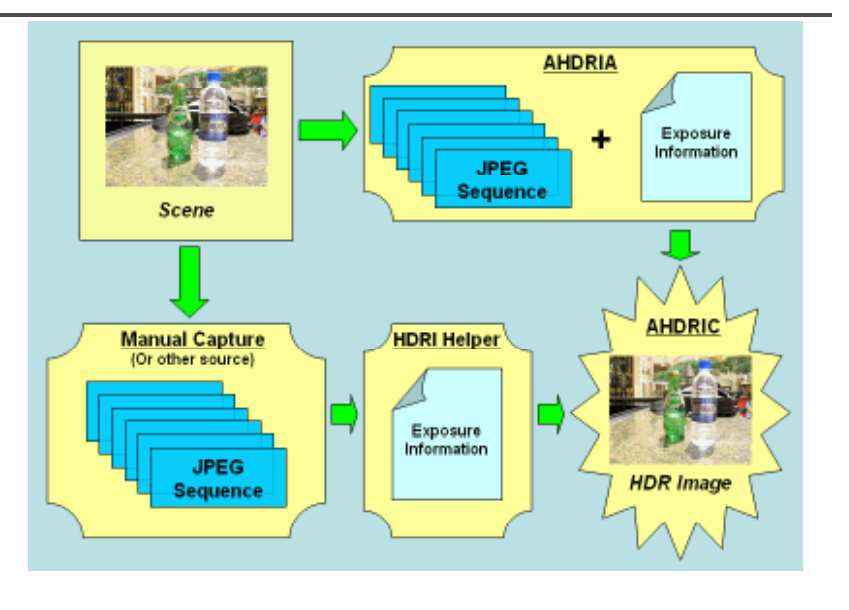

- Two programs can be used to correct small drifts.
	- ImageAlignment from RASCAL
	- Photomatix
- Photomatix is recommended.

## **2. HDR assembling**

**DigiVFX** 

- Write a program to convert the captured images into a radiance map and optionally to output the response curve.
- We will provide image I/O library, gil, which supports many traditional image formats such as .jpg and .png, and float-point images such as .hdr and .exr.
- Paul Debevec's method. You will need SVD for this method.
- Recover from CCD snapshots. You will need dcraw.c.

## **3. Tone mapping**

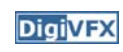

- Apply some tone mapping operation to develop your photograph.
	- Reinhard's algorithm (HDRShop plugin)
	- Photomatix
	- LogView
	- Fast Bilateral (.exr Linux only)
	- PFStmo (Linux only) pfsin a.hdr | pfs\_fattal02 | pfsout o.hdr

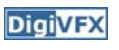

### **Bells and Whistles**

- Other methods for HDR assembling algorithms
- Implement tone mapping algorithms
- Implement MTB alignment algorithm
- Others

#### **Submission**

- You have to turn in your complete source, the executable, a html report, pictures you have taken, HDR image, and an artifact (tonemapped image).
- Report page contains:

description of the project, what do you learn, algorithm, implementation details, results, bells and whistles…

- The class will have vote on artifacts.
- Submission mechanism will be announced later.

### **Reference software**

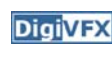

**DigiVFX** 

- Photomatix
- AHDRIA/AHDRIC
- HDRShop
- RASCAL

# **Assignment #1 HDR image assemble**

- It is for warming up and considered easier; it is suggested that you implement at least one bonus (MTB/tone mapping/other HDR construction)
- You have a total of 10 days of delay without penalty for assignments; after that, -1 point per day applies in your final grade until reaching zero for each project.

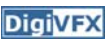

#### **References**

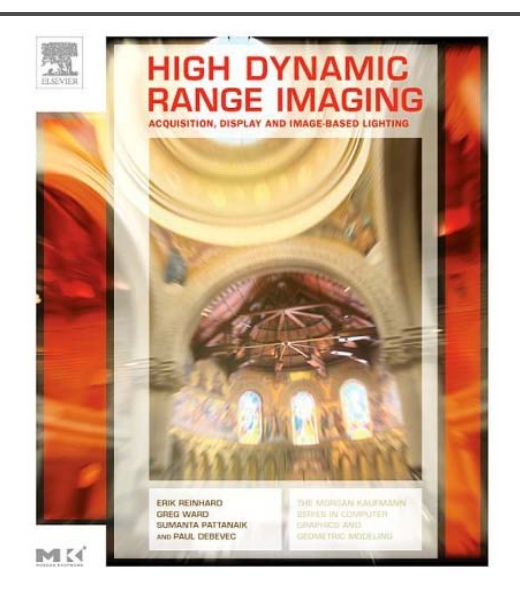

## **DigiVFX** References

- Paul E. Debevec, Jitendra Malik, <u>Recovering High Dynamic Range</u> Radiance Maps from Photographs, SIGGRAPH 1997.
- Tomoo Mitsunaga, Shree Nayar, Radiometric Self Calibration, CVPR 1999.
- Mark Robertson, Sean Borman, Robert Stevenson, Estimation-Theoretic Approach to Dynamic Range Enhancement using Multiple Exposures, Journal of Electronic Imaging 2003.
- Michael Grossberg, Shree Nayar, Determining the Camera Response from Images: What Is Knowable, PAMI 2003.
- Michael Grossberg, Shree Nayar, Modeling the Space of Camera Response Functions, PAMI 2004.
- Srinivasa Narasimhan, Shree Nayar, Enhancing Resolution Along Multiple Imaging Dimensions Using Assorted Pixels, PAMI 2005.
- G. Krawczyk, M. Goesele, H.-P. Seidel, Photometric Calibration of High Dynamic Range Cameras, MPI Research Report 2005.
- G. Ward, Fast Robust Image Registration for Compositing High Dynamic Range Photographs from Hand-held Exposures, jgt 2003.

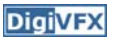